# MC-102 - Aula 15 Vetores

Instituto de Computação - Unicamp

<span id="page-0-0"></span>Segundo Semestre de 2011

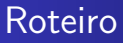

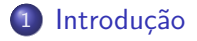

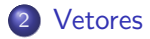

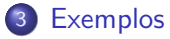

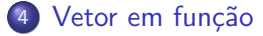

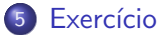

[MC-102 — Aula 15](#page-0-0)

4 0 8

4 冊 ▶ 一く店  $299$ 

э  $\rightarrow$ 目

D. ×

#### Como armazenar 3 notas?

float nota1, nota2, nota3;

```
printf("Nota do aluno 1: ");
scan f("%f", \& nota1);printf("Nota do aluno 2: ");
scan f("%f", \text{knot } 2);printf("Nota do aluno 3: ");
scan f("%f", \text{knota3});
```
<span id="page-2-0"></span> $\Omega$ 

### Como armazenar 100 notas?

float nota1, nota2, nota3,  $/*$  ....  $*/$  nota100;

printf("Nota do aluno 1: ");  $scan f("%f", \text{knot } 1);$ printf("Nota do aluno 2: ");  $scan f("%f", \text{knot } 2);$ 

 $/* \ldots */$ 

printf("Nota do aluno 100: ");  $scan f("%f", \& nota100);$ 

 $\Omega$ 

# Como armazenar n ( $\epsilon$  = 100) notas?

float nota1, nota2, nota3,  $/*$  ....  $*/$  nota100:

- if  $(n \geq 1)$  { printf("Nota do aluno 1: "); scanf $("%f", \text{knot } 1);$
- if  $(n \geq 2)$  { printf("Nota do aluno 2: "); scanf $("%f", \text{knot } 2);$

/\* ... \*/

if (n >= 100) { printf("Nota do aluno 100: ");  $scan f("%f", \& nota100);$ }

## Vetores — Definição

Coleção de variáveis do mesmo tipo referenciada por um nome comum.

(Herbert Schildt)

- acesso por meio de índice
- · posições contíguas na memória
- **•** tamanho pré-definido
- $\bullet$  índices fora dos limites podem causar comportamento anômalo do código

4 17 18

<span id="page-5-0"></span> $\rightarrow$   $\oplus$   $\rightarrow$   $\rightarrow$   $\oplus$   $\rightarrow$ 

### Declaração de um vetor

#### $\langle$ tipo $\rangle$  identificador  $\langle$ número de posições $\rangle$ ];

- A primeira posição de um vetor tem índice 0.
- A última posição de um vetor tem índice  $\langle$ número de posições $>$  - 1.

#### Exemplo

float notas[100];

[MC-102 — Aula 15](#page-0-0)

4 17 18

→ 伊 ▶ → 手 ▶

## Usando um vetor

 $a =$  identificador  $\vert$  < posicão >  $\vert$ ;

- **·** Pode-se substituir uma variável de um determinado tipo por um único elemento de um determinado vetor.
- $\bullet$  Este elemento se comporta como uma variável: retorna o seu valor como uma expressão e pode ter valores atribuídos.

#### Exemplo

 $a = \text{nota}[10]:$  $nota[5] = 9.5;$ 

→ 伊 ▶ → 手 ▶

つくい

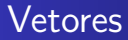

#### · Na memória: (Ex. int d; int vetor[5]; int f;)

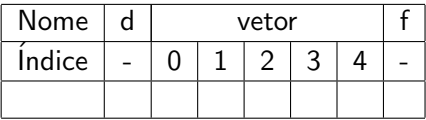

MC-102 - Aula 15

メロトメ 御 トメ 差 トメ

目

Э×

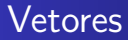

#### $\bullet$  Ao executar vetor [3]=10;:

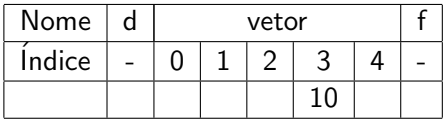

MC-102 - Aula 15

イロト イ部 トメ 君 トメ 君 ト

目

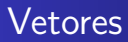

O que ocorre se digitar os comandos:  $vector[5]=5$ ;  $vector[-1]=1;$ 

メロメ メタメ メミメ

目

ヨト  $\rightarrow$ 

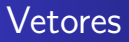

Ao executar vetor[3]=10;  $vector[5]=5;$  $v_{\text{etor}}[-1]=1;$ 

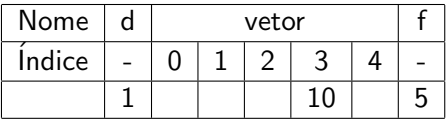

[MC-102 — Aula 15](#page-0-0)

イロト イ部 トメ 君 トメ 君 ト

目

### Questões importantes sobre vetores

- O tamanho do vetor é pré-definido. (Ou seja, após a compilação o tamanho não pode ser mudado)
- Indices fora dos limites podem causar comportamento anômalo do código.
- Veja exemplo em limites.c

## Como armazenar n ( $<= 100$ ) notas?

```
float nota[100];
int n, i;
```

```
printf("Número de alunos: ");
scanf("%d", &n);
```

```
for (i = 0; i < n; i++) {
  printf("Nota do aluno %d: ", i+1);
  scan f("%f", \; knota[i]);}
```
• Veja o código: notas.c

<span id="page-13-0"></span> $\Omega$ 

## Polinômios

```
float \text{coef}[26];
int grau;
```

```
for (i = \text{grav}; i > = 0; i--) {
   printf("coeficiente de x<sup>-</sup>%d: ", i);
   scan f("%f", & coef[i]);\mathcal{F}
```

```
· Veja o código: poli.c
```
4 0 8

4母 ト 4回 ト

## Derivada de um polinômio

```
float \text{coef}[26];
int grau;
```

$$
for (i = 1; i \leq \text{grau}; i++)
$$

$$
coeff[i-1] = coeff[i]*i;
$$

 $grau--;$ 

· Veja o código: deriv.c

4 0 8

∢ 伊 ▶ 《 君 》

э

 $299$ 

э  $\rightarrow$ 

# Cadeia de caracteres (string)

Vetor de caracteres terminado pelo caracter '\0'.

```
char str[30];
printf("Digite uma cadeia de caracteres: ");
scanf("%s", str);
for (i = 0; str[i] != \sqrt{0}; i++)
  printf("%c", str[i]);
print(f("n");
```
• Veja o código: str.c

### Busca por um elemento

for (i = 0; str[i] != c && str[i] != '\0'; i++);

if (str[i] == c) printf("%c est´a presente em %s\n", c, str); else printf("%c n~ao est´a presente em %s\n", c, str);

· Veja o código: busca.c

メロメ メ母メ メミメ メミメ

 $299$ 

重

## Balanceamento de parênteses

#### Como verificar se uma cadeia do tipo

#### $( ) ( ) ( ) ( ) ( ) ( ) ( ))$

está balanceada?

· Veja o código: balanc.c

 $\leftarrow$ 

## Vetor em função

- Vetores têm um comportamento diferente quando usados como parâmetros ou valores de retorno de funções.
- Por padrão, ao se indicar o tipo de um vetor, este sempre é interpretado pelo compilador como o endereço do primeiro elemento do vetor.
- Ao passar um vetor como parâmetro não é necessário fornecer o seu tamanho na declaração da função. Porém, é importante lembrar que o vetor tem um tamanho que deve ser considerado.
- $\bullet$  Desta forma, sem precisarmos usar uma notação especial, os vetores são sempre passados por referência. Veja exemplos em vetor parametro.c e vetor vs variavel.c.

<span id="page-19-0"></span>つくい

## Vetor em função

- Devemos ficar atentos às implicações do fato dos vetores serem sempre passados por referência.
- Ao passar um vetor como parâmetro, se ele for alterado dentro da função, as alterações ocorrerão no próprio vetor e não em uma cópia.
- **Ao retornar um vetor como valor de retorno, não é feita uma** c´opia deste vetor. Assim, o vetor retornado pode desaparecer se ele foi declarado no corpo da função.

つくい

## Vetor em função

Faça um programa que receba dois vetores  $x \in y$  de números reais, de tamanho n  $(n \le 20)$ , onde n é fornecido pelo usuário. A saída do programa deve ser o produto entre x e y , definido como

$$
\sum_{i=0}^{n-1} x[i].y[i]
$$

<span id="page-21-0"></span> $\Omega$